$<<$ Access 2007 VBA  $>>$ 

 $<<$  Access 2007 VBA  $>>$ 

- 13 ISBN 9787115175984
- 10 ISBN 7115175985

出版时间:2008-6

Helen Feddema

页数:473

extended by PDF and the PDF

http://www.tushu007.com

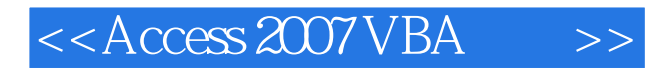

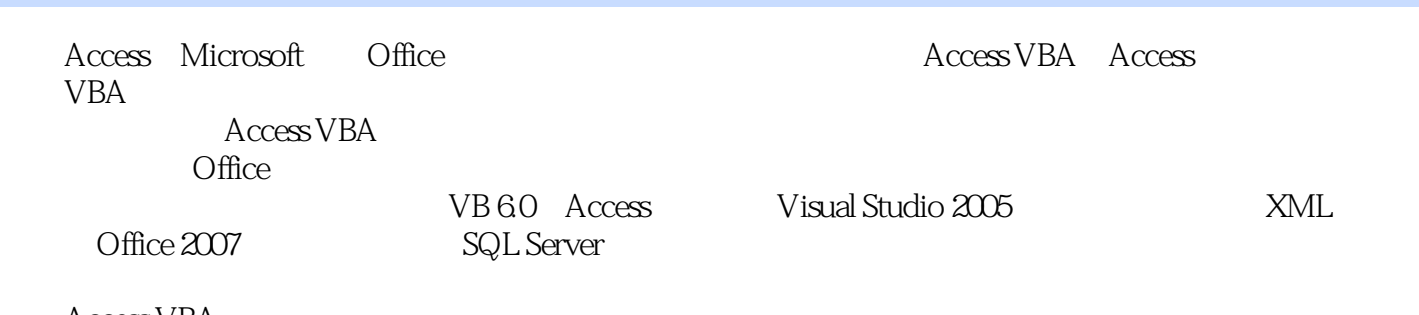

Access VBA

Office Access VBA

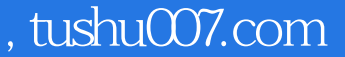

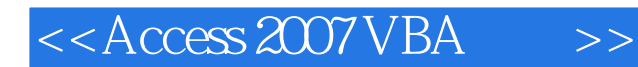

Helen Feddema Microsoft Access Microsoft Access Microsoft Access Version 2002 Inside Out 而Expert One-on-One Microsoft Access Application Development。 Access Watch Access

#### $<<$ Access 2007 VBA $>$

1 Office 1 Access 1.1 Office 1.2 Access 1.3 Access 1.3.1 Access 1.3.2 Access 1.4 2 Access Word 2.1 TypeText. Word Access 2.2 Word Word 2.2.1 2.2.2 2.3 2.4 3 Excel 3.1 Access 3.2 Excel Access 3.3 VBA Excel 3.4 4 Outlook 4.1 Outlook4.2 Outlook4.3 Access 4.4 2 VBA Office 5  $\text{Access}$  5.1  $\text{Access } 2007$  5.2 5.2.1 / DAO 5.2.2 ADO 5.3 DAO ADO 5.4 6 Word 档和模板6.1 Office 2007中内置的Word导出6.2 使用Automation代码将Access数据导出到Word6.2.1 Word对象模型6.2.2 选择.Access数据合并到Word的方法6.3 小结第7章 使用Excel工作表7.1 简单 Access Excel7.2 Excel 7.3 7.4 工作表7.5 工作时间表7.6 小结第8章 使用Outlook项目8.1 将数据导出为Outlook项目8.1.1 使用 " 8.1.2 " "Outlook 8.1.3 ex Outlook对象模型8.2.1 Exploer、Inspector和其他Outlook对象8.2.2 引用Outlook对象的语法8.2.3 在VBA代码中引用Outlook项8.3 使用Outlook约会8.4 使用Outlook任务8.5 使用Outlook联系人8.6 9 9.1 Windows Explorer 9.1.1 Office FileDialog 9.1.2 FileSystemObiect9.2 备份数据库9.3 使用文本文件9.3.1 将数据写入文本文件9.3.2 从文本文件读  $9.4$   $9.41$   $9.42$   $9.5$   $10$ 10.1 TransferText 10.1.1 10.1.2 VBA  $10.2$  10.2.1  $10.2$  10.2.2 10.2.3 10.3 XML HTML 10.3.1 HTML XML 10.3.2 HTML XML 10.4 **10.5** 10.5 11 Access Outlook 11.1 1 11.2 Outlook Access 11.2.1 重建Access和Outlook数据的平面文件表11.2.2 将联系人数据从Access复制到Outlook(或反向操作 11.3 11.4 12 12.1 Word 12.2 Access Excel 12.3  $\qquad \qquad$  12.4  $\qquad \qquad$  3 Office 添加更多功能第13章 使用Visual Basic 6.0创建COM加载项13.1 使用Visual Basic 6.0创建COM加载 131.1 COM 131.2 LNC Control Renaming cOM 131.3 COM 131.4 COM 131.5 COM 13.2 COM Access 13.3 14 Access 14.1 Access 14.2 14.3 14.3.1 14.3.2 14.3.3 14.4 14.4 14.4.1 项代码的特殊需求14.4.2 有关加载项结构的提示14.5 Extra加载项代码14.5.1 Extras选项14.5.2 basExtras 14.5.3 14.5.4 14.5.5 14.5.6 14.5.6 14.5.7 14.5.8 14.6 14.7 14.8 Extras 2007 14.8.1 Extras 14.8.2 14.8.3 14.8.4 14.8.5 14.8.5 14.9 15 Access XML 15.1 辑XML代码的有用工具15.1.1 XML Notepad 200715.1.2 VB 2005 XML编辑器15.1.3 Office 2007 Custom UI 15.2 Access 15.2.1 XML 15.2.2 VBA 15.2.3 15.3 Access 15.4 16 Visual Studio 2005 义Access功能区16.1 准备编写Visual Studio加载项16.1.1 向Ofrice添加.NET支持16.1.2 修改connect类 16.1.3 16.1.4 16.1.5 16.1.6 16.1.5 16.2 17 Windows Script Host 17.1 Windows Script Host 工具17.1.1 Microsoft脚本编辑器17.1.2 VBScript帮助文件17.2 VBA与VBScript代码的区别17.3 有用

# $<<$ Access 2007 VBA  $>>$

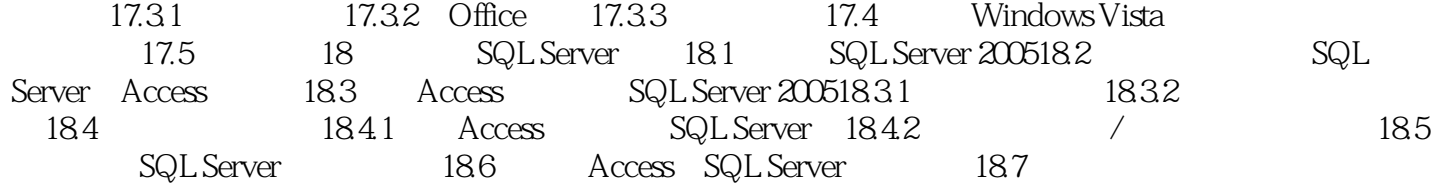

# $<<$ Access 2007 VBA  $>>$

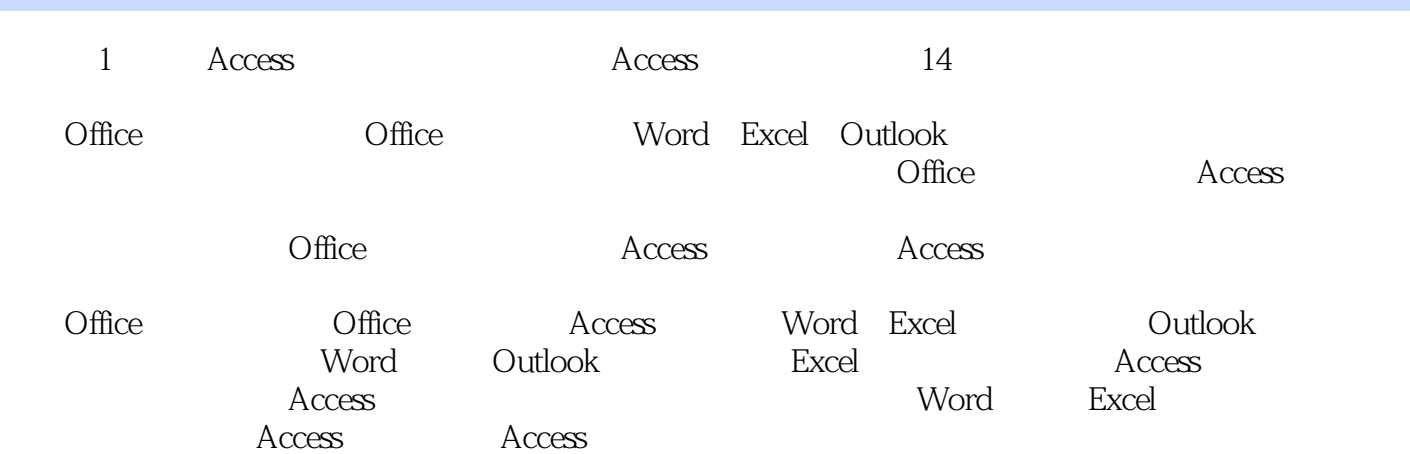

# $<<$ Access 2007 VBA  $>>$

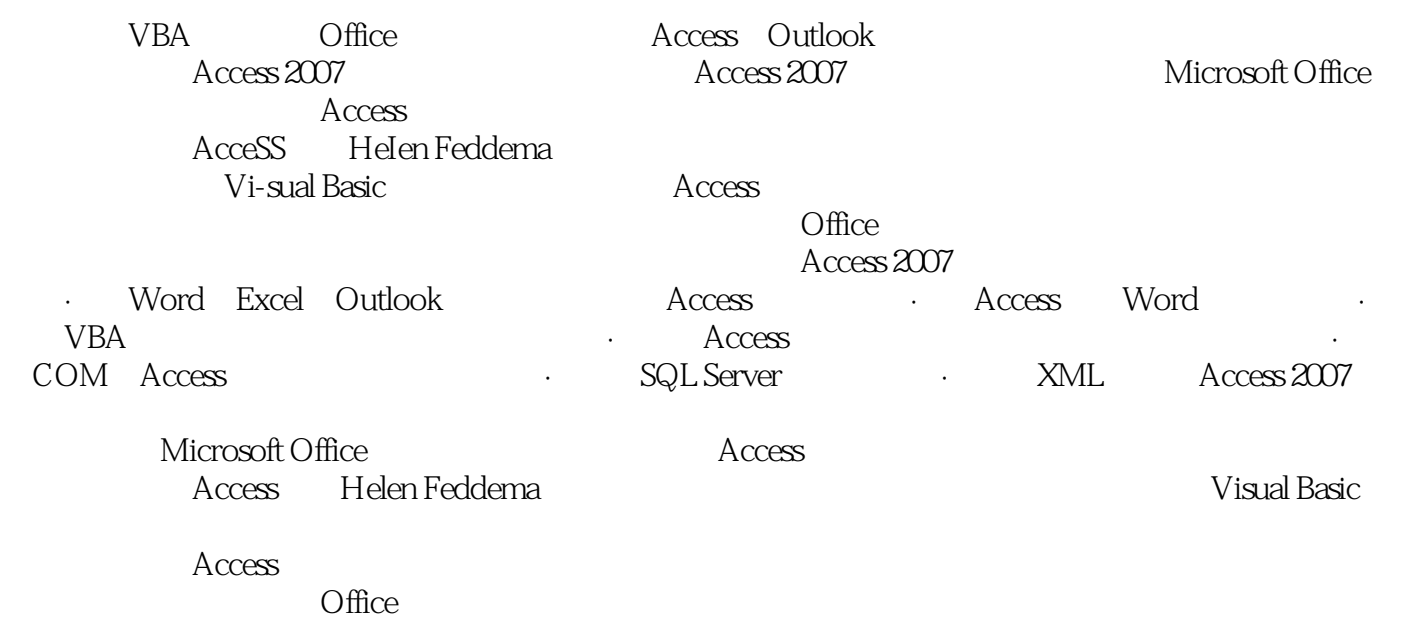

Access 2007

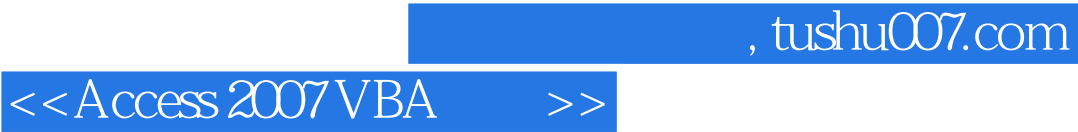

本站所提供下载的PDF图书仅提供预览和简介,请支持正版图书。

更多资源请访问:http://www.tushu007.com